## Вариант 1

А. Найдите максимум среди чётных чисел данного массива.

В первой строке вводится число  $N$  – количество чисел, в следующей строке вводятся N целых чисел через пробел. Гарантируется, что среди них есть хотя бы одно чётное.

Программа должна вывести одно число – ответ на вопрос задачи.

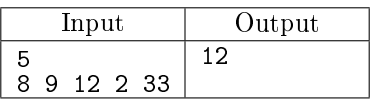

В. Увеличьте на 1 все элементы в массиве, у которых сосед слева больше 3.

В первой строке вводится число  $N (N < 3 \cdot 10^5)$  — количество чисел, в следующей строке вводятся  $N$  целых чисел через пробел.

Программа должна вывести полученный массив.

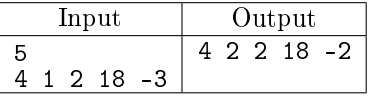

С. Дан массив целых чисел. Определите, является ли подпоследовательность всех чётных чисел этого массива строго возрастающей.

В первой строке вводится число  $N (N < 3 \cdot 10^5)$  — количество чисел, в следующей строке вводятся  $N$  целых чисел через пробел.

Программа должна вывести 1, если ответ ДА и вывести 0, если ответ НЕТ.

Если чётных чисел меньше двух, выведите  $-1$ .

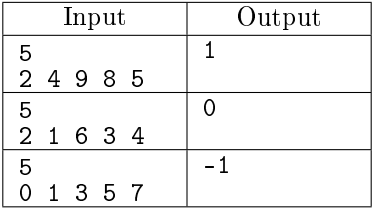

D. Посчитать количество способов, которыми можно получить из числа 1 число N, используя операции +1 и \*2.

Входные данные: единственная строка содержит натуральное число  $N$  ( $N < 350$ ). Выходные данные: вывести единственное число – количество способов.

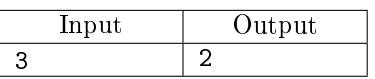

Способы получить число 3 из единицы такие:

$$
1 + 1 + 1 = 3
$$
  

$$
1 * 2 + 1 = 3
$$

Е. Дана непустая строка, состоящая из не более, чем  $3 \cdot 10^5$  заглавных латинских букв.

Вывести буквы этой строки по одному разу в том порядке, в котором они в этой строке появляются в первый раз.

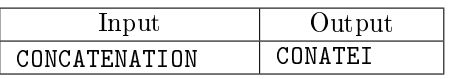

Напоминание: посчитать порядковый (с нуля) номер буквы ch в алфавите можно так: ord(ch) - ord('A').

F. Даны результаты экзамена по трём предметам. По каждому предмету выставлена оценка от 0 до 100. Ученик, сдавший хотя бы один экзамен меньше, чем на 20 баллов, считается "двоечником" и остаётся на второй год.

Найдите фамилии всех учеников, которые выдержали экзамен, но набрали минимальный среди всех школьников суммарный балл по трём экзаменам.

В первой строке входных данных записано натуральное число  $N\ (N < 10^4).$ 

В следующих  $N$  строках записаны результаты в формате:

<фамилия> <балл по математике> <балл по русскому языку> <балл по физике> Программа должна вывести количество таких учеников, затем их фамилии в том порядке, в каком они следовали во входных данных.

Если таких учеников нет, выведите число 0.

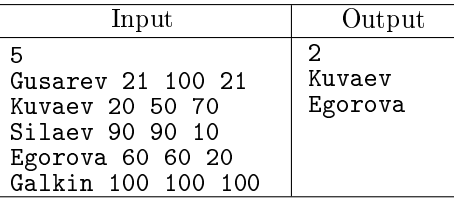

G. Дан массив целых чисел. Каждый элемент массива можно увеличить на целое положительное число  $P$ , за что надо заплатить  $P$  копеек. Никаких других действий с элементами массива делать не разрешается.

Надо сделать массив невозрастающим при помощи такой операции.

 $Heospacmaouqu\mathring{u}$  – значит, что каждый элемент этого массива не больше своего соседа слева.

Массив из одного элемента всегда невозрастающий.

В первой строке входных данных записано натуральное число  $N$   $(1\leqslant N< 10^5).$ В следующей строке записаны  $N$  натуральных чисел, разделённых пробелом.

Выведите минимальное количество копеек, которого достаточно, чтобы сделать весь массив невозрастающим и получившийся невозрастающий массив.

Гарантируется, что минимальная стоимость превращения не превосходит  $10^{18}\cdot$ 

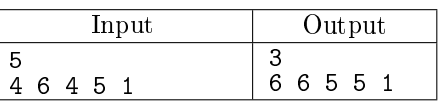

H. Дан массив целых чисел.

Вывести те и только те элементы, которые встречаются в массиве ровно два раза. В первой строке входных данных записано натуральное число  $N$   $(1\leqslant N< 10^3).$ В следующей строке записаны  $N$  натуральных чисел, разделённых пробелом.

Программа должна вывести количество чисел, встречающихся в массиве ровно два раза. Если это число больше нуля, то во второй строке вывести сами эти числа по одному разу в том порядке, в котором они встречались в исходном массиве.

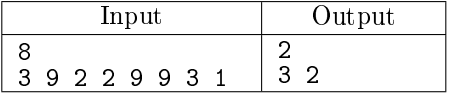